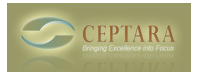

## **Why don't I see my e-mail, contacts, journal items, etc. assigned to a project in the Project Explorer?**

Thu, 10/07/2010 - 17:19 — Chris

When you start the Project Explorer for the first time - the View - Artifacts is unchecked. To see all artifacts (contacts, e-mail, journal items, appointments, notes, and posts) in addition to tasks for a project, be sure to check the View - Artifacts.

[‹ Q: "Complex" Tasks](http://ceptara.com/node/469) [1] [Mapping Outlook Task Status to Toodledo Status ›](http://ceptara.com/node/415) [2]

• [Organizer Forum](http://ceptara.com/forum/2) [3]

## **Source URL:** <http://ceptara.com/node/387>

## **Links:**

- [1] http://ceptara.com/node/469
- [2] http://ceptara.com/node/415
- [3] http://ceptara.com/forum/2